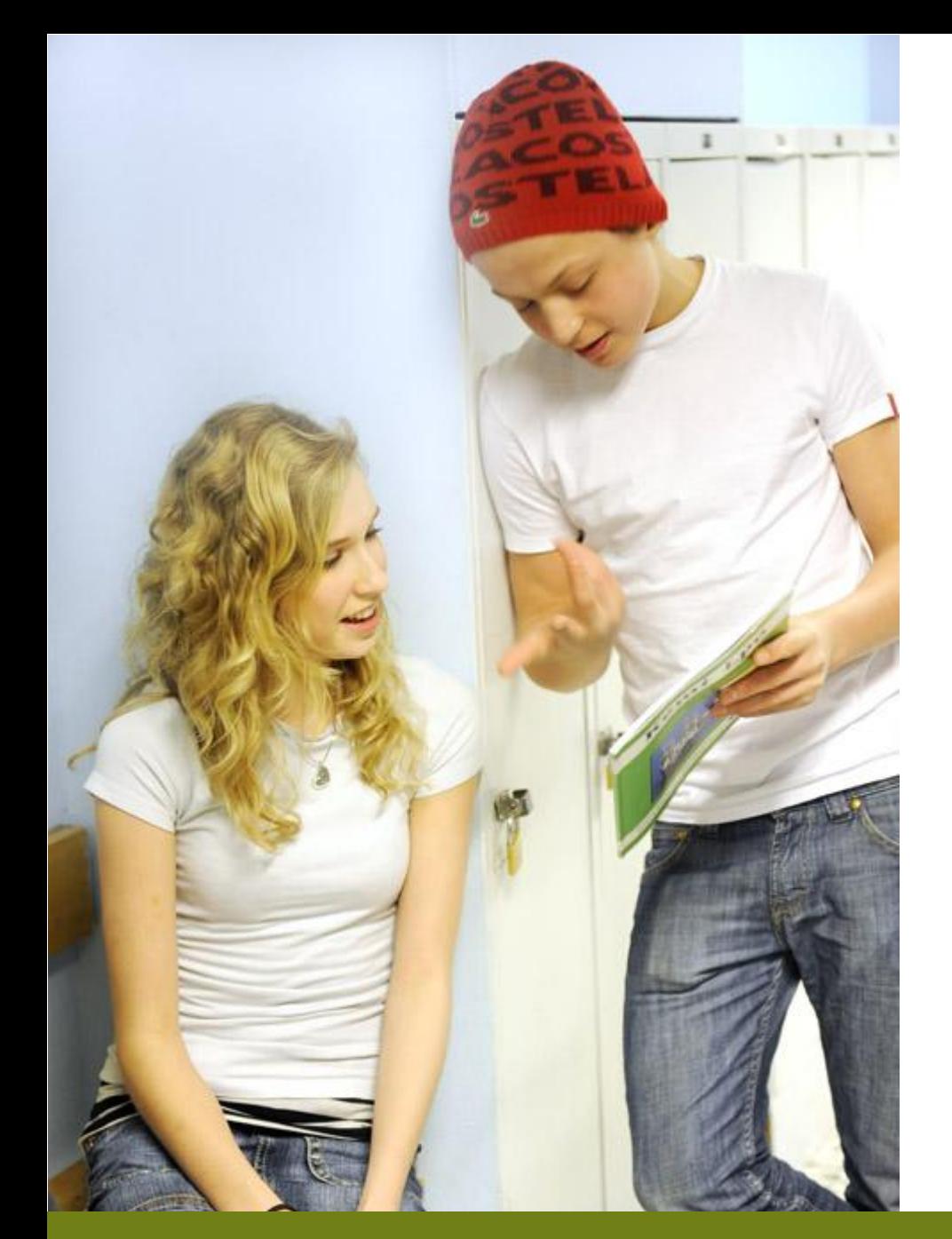

# **InfoMentor P.O.D.B Version 2009**

# $1 - 2 - 3$

Så här kommer du igång

En snabbmanual för dig som är vårdnadshavare eller elev.

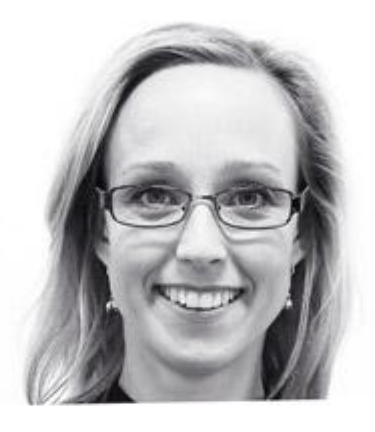

# Detta är ingen komplett manual

Detta är en som vi kallar det 1-2-3-manual, som ska hjälpa dig att komma igång snabbt. Den vänder sig direkt till dig som är vårdnadshavare eller elev.

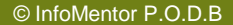

Om du har tappat ditt lösenord ska du kontakta administratören vid din skola

Logga in Användarnamn

Lösenord

## **1. Logga in**

**Med ditt användarnamn, lösenord och den första av engångskoderna \* som du har fått från skolan.**

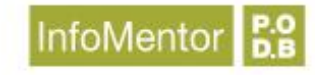

\* Detta är en tilläggstjänst som inte alla skolor använder sig av.

## Engångskoder

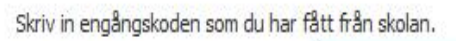

Engångskod

| Beställ nya engångskoder |

| Bekräfta |

**Skriv in engångskoden\* som du har fått från skolan. När en kod är använd en gång är den förbrukad. När du ska logga in nästa gång ska du därför använda nästa kod på listan.** 

\* Detta är en tilläggstjänst som inte alla skolor använder sig av.

#### Larsson, Lisa Logga ut Ändra lösenor

**Startsid** leddelander Kalendarium Personal Länkar **Klasslista** Självvärdering Utveckling & lärande IUP/Planering IUP/Skriftligt omdöme IUP/Skrift omdöme övr **Blogg** 

**Forum** 

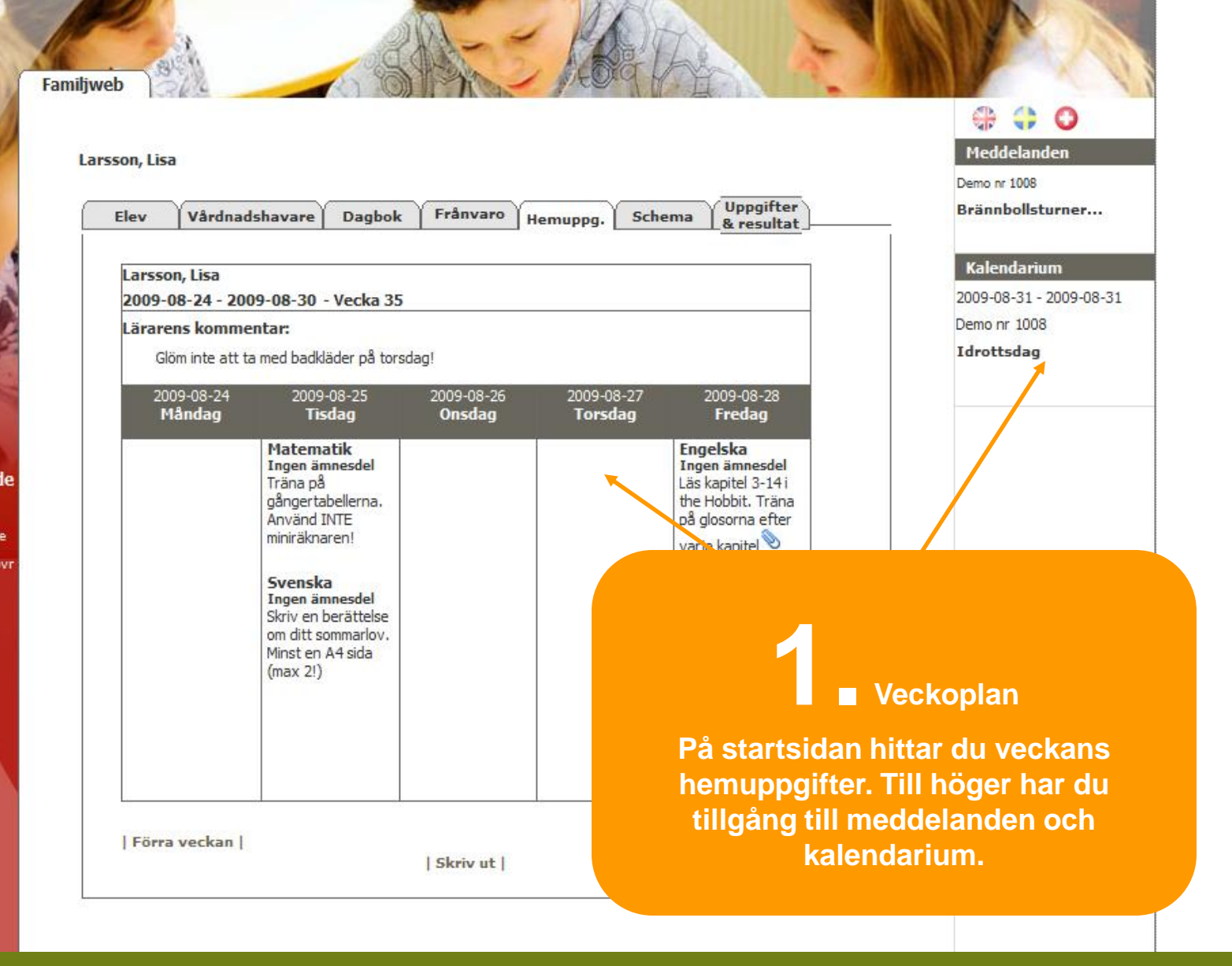

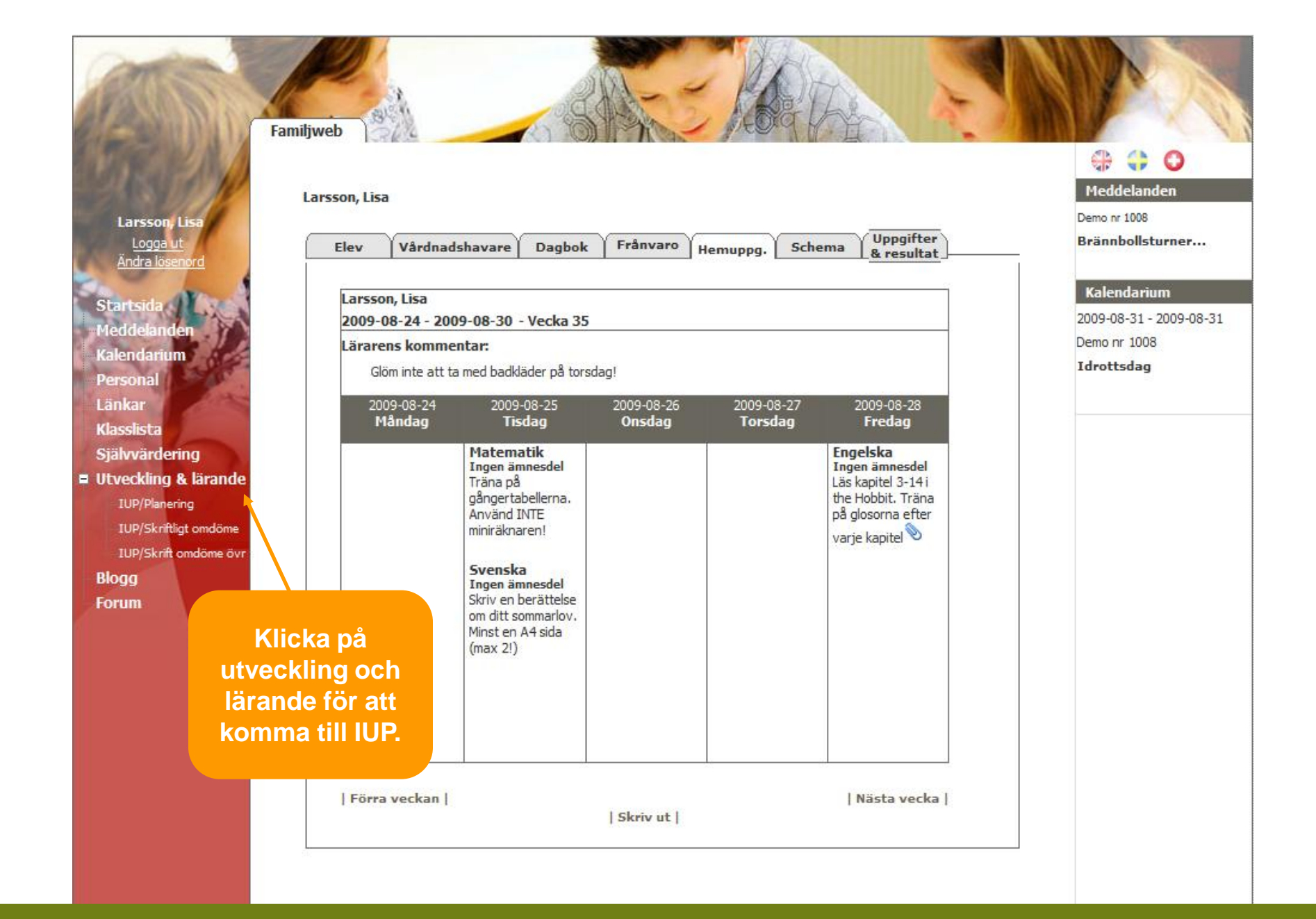

#### Familjweb

Larsson, Lisa Logga ut

**Startsida** Meddelanden Kalendariun Persona Länkar

Klasslista

Självvärdering

**■ Utveckling & lärande** 

**IUP/Planering** 

IUP/Skriftligt omdöme

IUP/Skrift omdöme övr

**Blogg Forum**  **IUP/Planering** 

Välj termin Ht år 4

Uppföljning av föregående IUP

Markeringstext

#### Sammanfattning av nuläget

Lisa når idag inte målen för svenska och de påverkar även andra ämnen

#### Mål

Att öka sitt ordförråd och läshastigheten

#### Detta ska skolan och lärarna ta ansvar för

Ta fram lämpliga texter/böcker i olka ämnen

# 2 IUP/Planering

 $\oplus$  $\bigoplus$ 

Dina IUP: er hittar du under utveckling & lärande. Här kan du se aktuell IUP eller välja IUP:er från tidigare terminer.

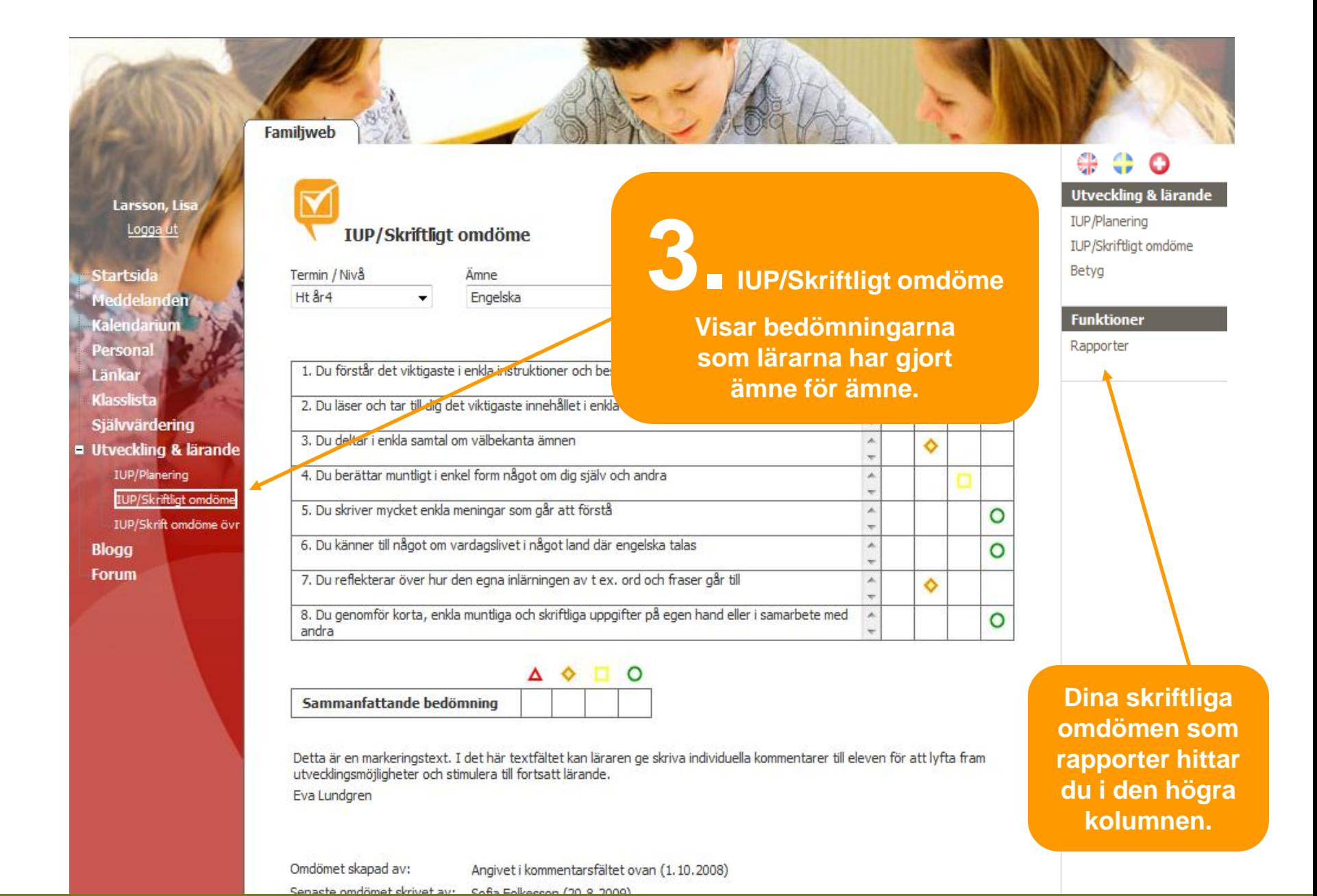

© InfoMentor P.O.D.B

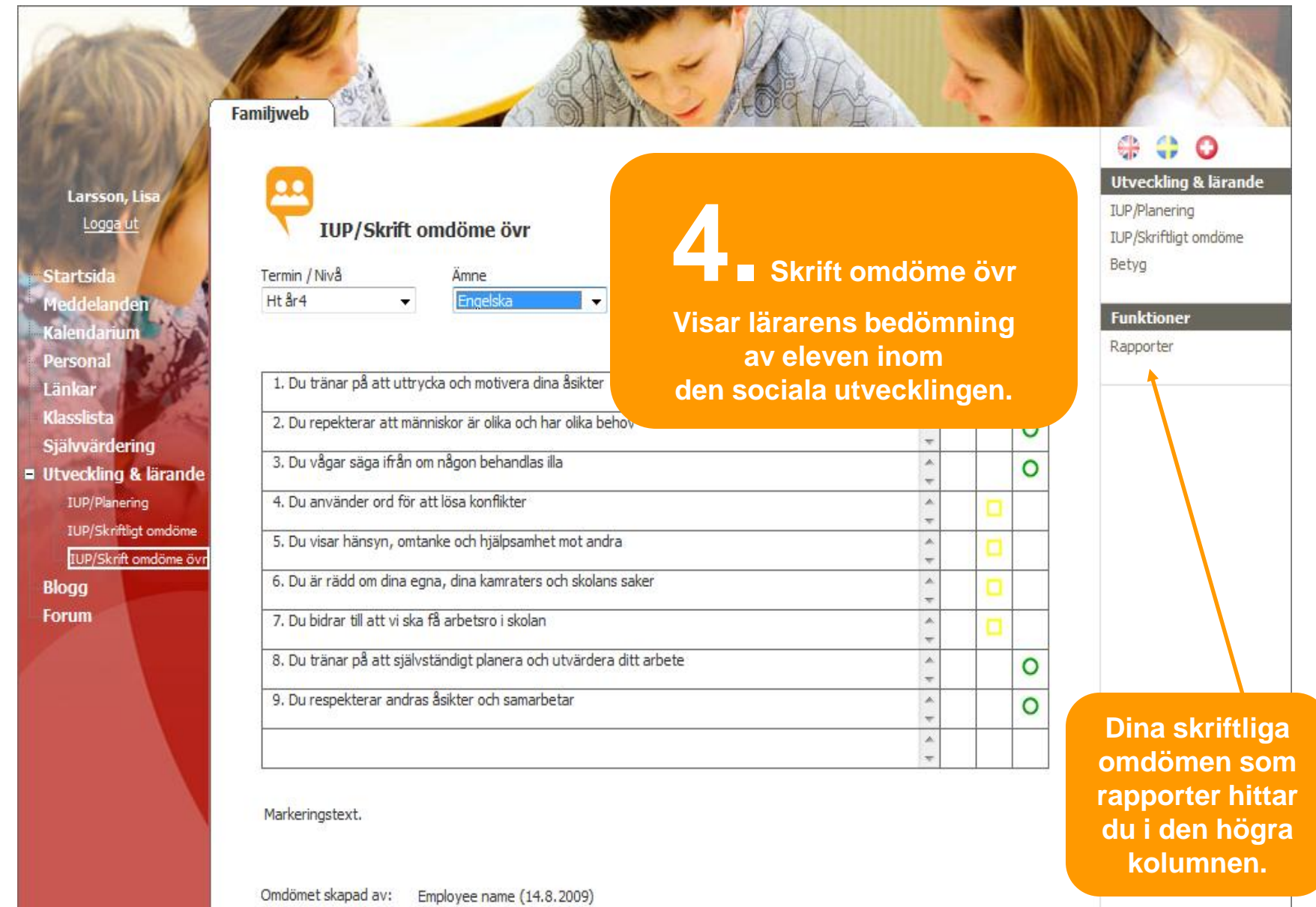

Senaste omdömet skrivet<br>Employee name (14.8.2009)<br>av:

## IUP/Skriftligt omdöme

Rapport för skriftligt omdöme

Berg, Kalle  $Ht$   $\frac{9}{4}$ r<sub>9</sub> Bild

# **Skriftligt omdöme** Ett exempel på en rapport.

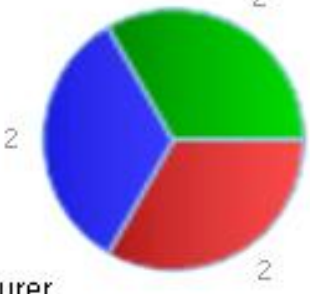

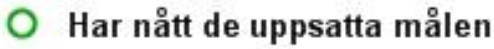

- 4. Du har kännedom om och beskriver bilder från skilda tider och kulturer.
- 1. Du ser och gör bilder och former med hjälp av traditionella och moderna metoder och tekniker.

### $\Diamond$  Behöver förbättra sig

- 2. Du använder egna och andras bilder i bestämda syften
- 3. Du analyserar och granskar kritiskt konstbilder, bilder för reklam och propaganda, nyheter och information i form avtredimensionell gestaltning, stillbilder och rörliga bilder

### $\Delta$  Har inte nått de uppsatta målen

- 5. Du känner till några kända bildkonstnärer
- 6. Du är orienterad om aktuella verksamheter inom bildområdet

### Kommentar

Jonas Andersson 2009-09-22

Sammanfattande bedömning: 929

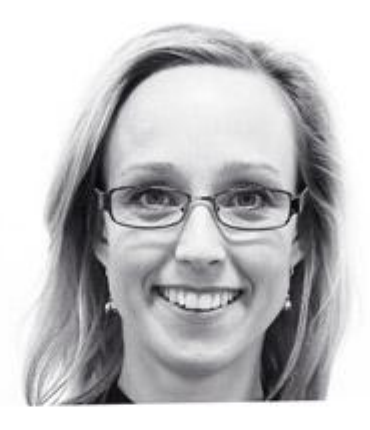

Nu hoppas vi att du har fått en inblick i **InfoMentor P.O.D.B version 2009.**

# Ge oss din sammanfattande bedömning

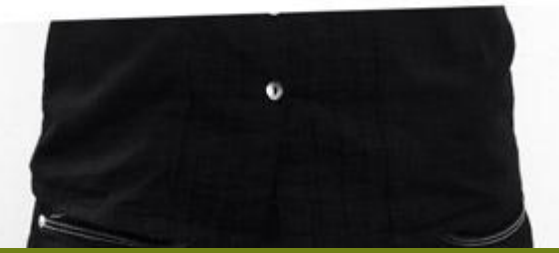

# **www.infomentor.se**

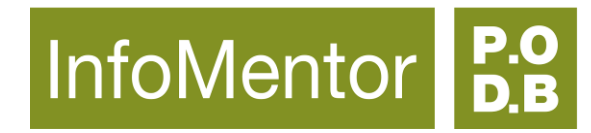

**InfoMentor P.O.D.B** är sedan 1999 specialister på processen kring utvecklingssamtalet och skolans kvalitetsarbete. Vi arbetar med fortbildning och utveckling av programvara.